## **ТЕХНОЛОГИЯ СОЗДАНИЯ ЦИФРОВОГО ДВОЙНИКА СТАНКА С ЧПУ**

И.И. Вихляев, Д.А. Ворох

«Самарский национальный исследовательский университет имени академика С.П. Королёва», г. Самара

**Ключевые слова:** цифровой двойник, искусственный интеллект, контроллер ЧПУ.

Технология цифровых двойников быстро становится ключевой частью многих производственных процессов. Цифровой двойник станка с ЧПУ (числовым программным управлением) является виртуальной моделью реального станка с ЧПУ, которая отображает его состояние, поведение и производительность в реальном времени. Наиболее важными применениями цифрового двойника станка с ЧПУ в промышленности являются: оптимизация процессов производства, планирование и управление производством, обучение персонала, улучшение технического обслуживания станка, исследование и разработка новых методов обработки материалов.

Процесс создания цифрового двойника станка с ЧПУ включает в себя два этапа. На первом этапе проводится сбор данных таких как обороты шпинделя, скорость подачи режущего инструмента, координаты перемещения и другие важные характеристики станка с ЧПУ. Вторым этапом является создание функциональности станка в цифровом двойнике, тестирование и обучение цифрового двойника, с помощью методов машинного обучения. Машинное обучение — это подраздел искусственного интеллекта, который используется для обучения компьютерных систем выполнять определенные задачи.

Машину обучают распознавать определенные шаблоны или вести себя определенным образом на основе представленных данных. Процесс обучения модели является итерационным, что приводит к потребности генерирования станком повторяющегося потока данных для различных режимов работы.

Генерирование одного и того же потока данных (генерирование – изготовление повторяющихся деталей) станком с ЧПУ для каждого из режимов работы станка приводит к долговременному простою производства, что недопустимо. Чтобы исключить простой производства можно применить «устройство для создания цифрового двойника станка с ЧПУ». Процесс создания цифрового двойника с применением «устройства для создания цифрового двойника станка с ЧПУ» показан на рисунке 1.

На первом этапе «устройство для создания цифрового двойника станка с ЧПУ» подключается непосредственно к станку с ЧПУ. Производится изготовление станком деталей в разных режимах работы.

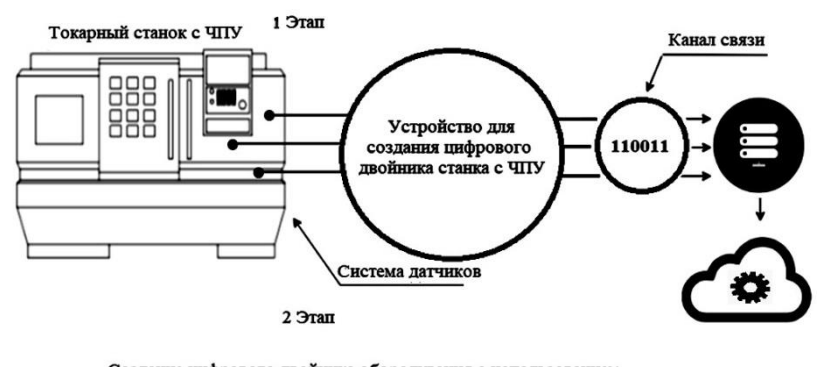

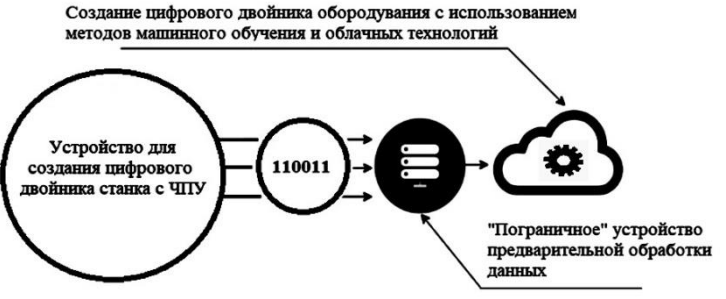

Рисунок 1 - Процесс создания цифрового двойника

Примеры режимов работы станка:

- Изготовление детали в нормальном режиме;
- Изготовление детали с применением изношенного резца;
- Изготовление детали без смазочно-охлаждающей жидкости;

 Изготовление детали без смазочно-охлаждающей жидкости и с применением изношенного резца и т.д.

В процессе работы станка с ЧПУ устройство автоматически записывает в свою встроенную память данные поступающие со станка. В свою очередь оператор станка записывает в устройство номера и описание режимов работы станка. После завершения записи данных в устройство, переходят ко второму этапу.

На втором этапе устройство настраивают на генерирование (эмуляцию работы станка) потока данных и подключают через канал связи к устройству предварительной обработки данных (пограничное устройство). Дальше идет процесс обучения цифровой модели станка, с применением методов машинного обучения.

Главным плюсом процесса создания цифрового двойника с применением «устройства для создания цифрового двойника станка с ЧПУ» является разовый сбор данных со станка для каждого режима работы, что приводит к сокращению длительности времени простоя производства.

Список использованных источников

1.Прохоров, А. Цифровой двойник. Анализ, тренды, мировой опыт. [Текст] Издание первое, исправленное и дополненное /А. Прохоров, М. Лысачев, А. Боровков. – М.: ООО «АльянсПрин», 2020. – 401 стр., ил.

2.Кабалдин, Ю.Г, Шатагин, Д.А. Аносов, М.С. Разработка цифрового двойника станка с ЧПУ на основе методов машинного обучения [Текст]/ Ю.Г Кабалдин, Д.А. Шатагин, М.С. Аносов. //Вестник Донского государственного технического университета. 2019. Т. 19, № 1. C. 45–55.

Вихляев Иван Иванович, студент гр. 6231-110401D[, vihlyaev12345@gmail.com](mailto:vihlyaev12345@gmail.com) Ворох Дмитрий Александрович, к.т.н., доцент каф. РЭС, [vorokh.da@ssau.ru](mailto:vorokh.da@ssau.ru)

## УДК 621.398 **УСТРОЙСТВО ДЛЯ СОЗДАНИЯ ЦИФРОВОГО ДВОЙНИКА СТАНКА С ЧПУ**

## И.И. Вихляев, Д.А. Ворох

«Самарский национальный исследовательский университет имени академика С.П. Королёва», г. Самара

**Ключевые слова:** цифровой двойник, сбор данных, обучение, тестирование.

Процесс создания цифрового двойника станка с ЧПУ включает в себя два этапа. Первый этап сбора данных со станка. Второй этап создание функциональности станка в цифровом двойнике, тестирование и обучение цифрового двойника, с помощью методов машинного обучения [1]. Процесс тестирования и обучения является итерационным и требует неоднократно повторяющегося потока данных. Генерирование повторяющегося потока данных равносильно изготовлению станком одних и тех же деталей, что в некоторых случаях приводит к простою производства. Исключить простой производства можно путем использования «устройства для создания цифрового двойника станка с ЧПУ» Структурная схема устройства показана на рисунке 1.

Устройство на первом этапе подключается к станку с ЧПУ и записывает в свою внутреннюю память данные сенсоров, такие как обороты шпинделя, скорость подачи, координаты перемещения и другие важные характеристики станка. Сбор данных осуществляется с помощью интерфейсов Ethernet, USB, RS-232, RS-485. Интерфейсы Ethernet, USB, RS-232, RS-485 являются популярными интерфейсами, используемыми для подключения станков с ЧПУ к промышленной сети, а также датчиков и приводов, используемых в станках. Для получения дополнительной